# **SLR-CE – 2**

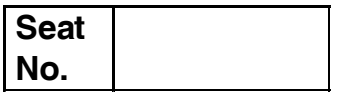

# **P.G.D.C.A. (Semester – 1) Examination, 2015 INTRODUCTION TO A/C PACKAGE AND MS-OFFICE (Paper – II)**

Day and Date: Friday, 11-12-2015 Total Marks : 80 Time : 10.30 a.m. to 1.30 p.m.

*Instructions : 1) Q. 1 and Q. 7 are compulsory.*

- *2) Attempt any two questions from Q. 2, 3 and 4.*
- *3) Attempt any one question between Q. 5 and Q. 6.*
- *4) Figures to the right indicate full marks.*
- 1. A) Choose the correct alternative : **8**

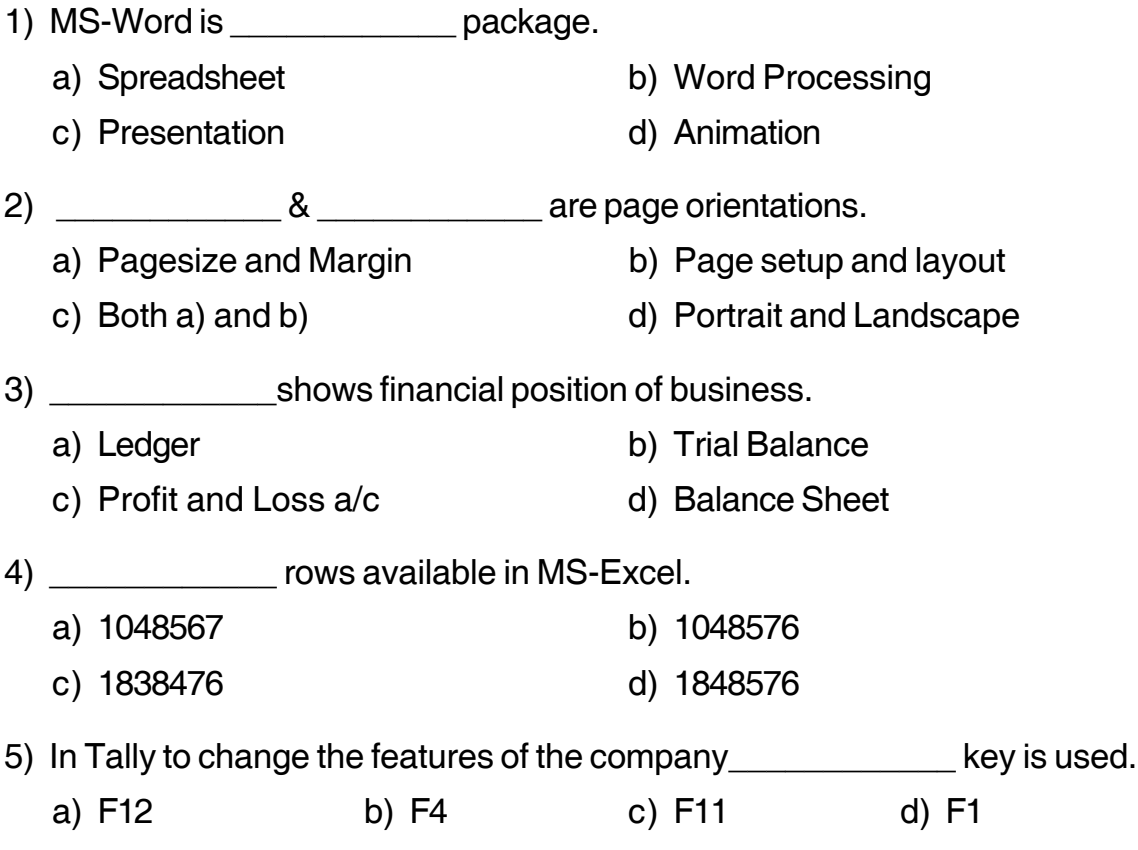

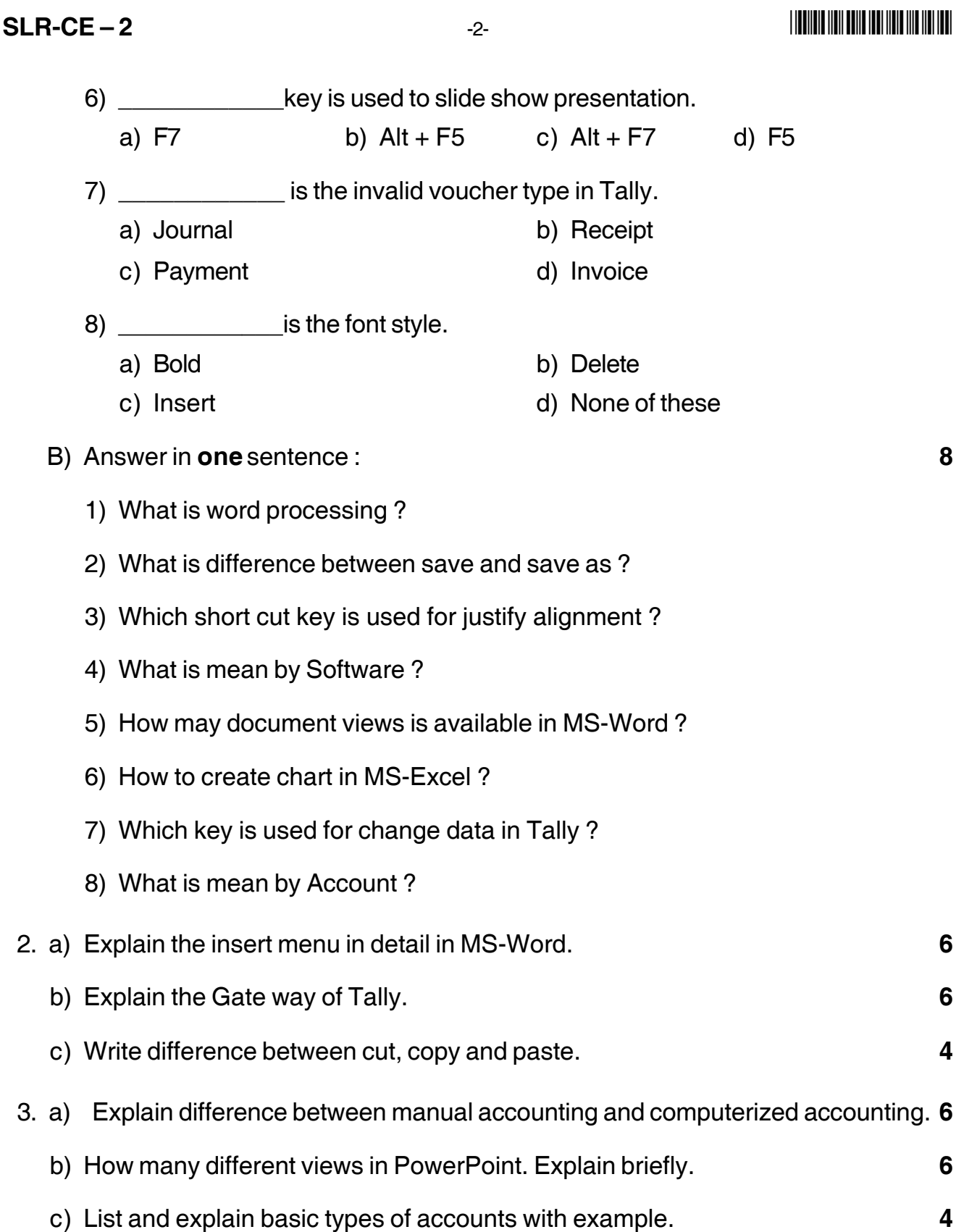

# -3- **SLR-CE – 2**

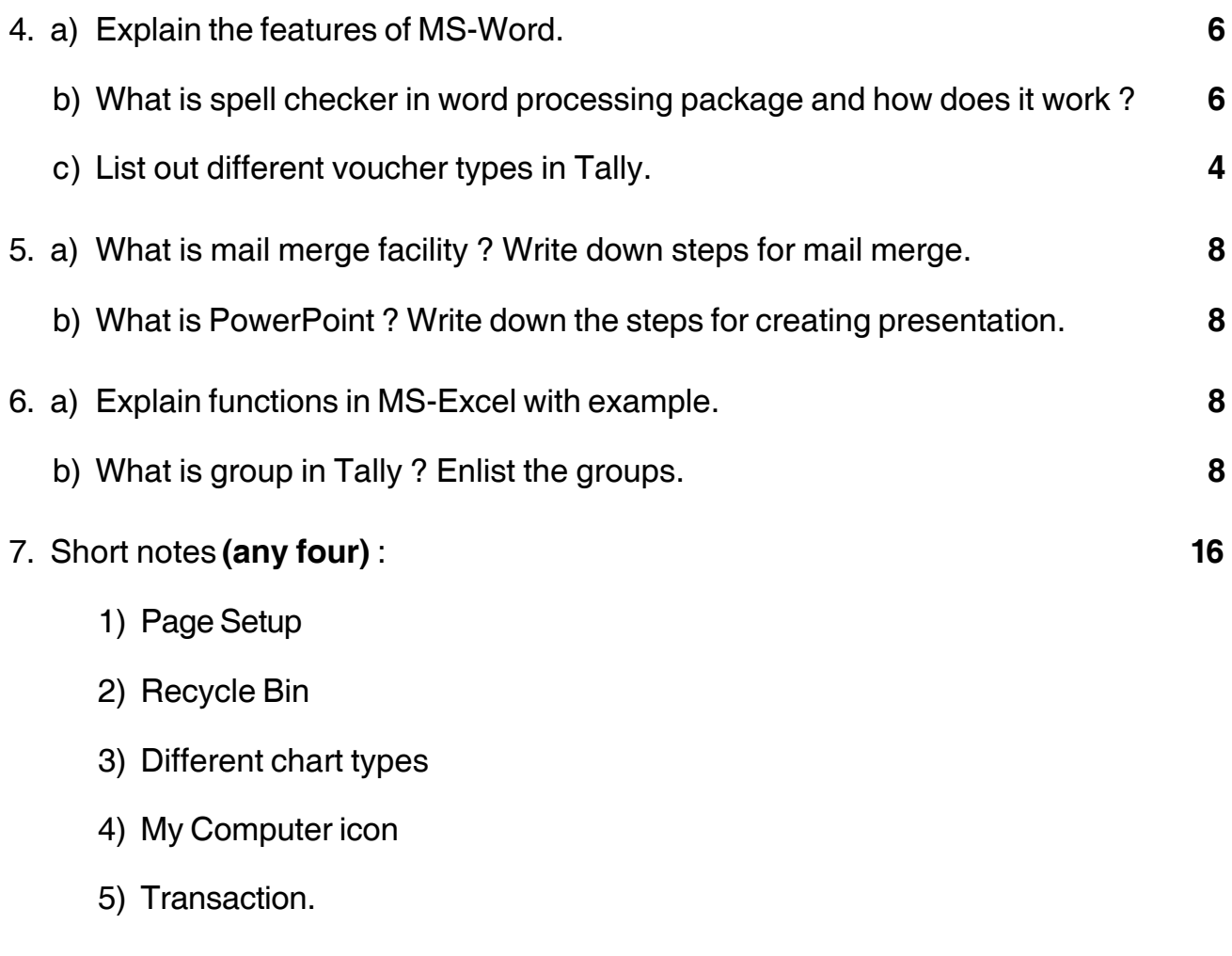

–––––––––––––––––

# **SLR-CE – 3**

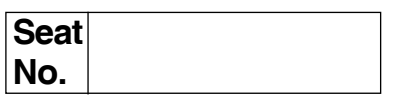

# **P.G.D.C.A. (Semester – I) Examination, 2015 Paper – III : SYSTEM ANALYSIS AND DESIGN WITH C PROGRAMMING**

Day and Date: Saturday, 12-12-2015 Total Marks: 80

Time : 10.30 a.m. to 1.30 p.m.

### *Instructions : 1) Q. 1 and Q. 7 are compulsory.*

- *2) Attempt any two questions from Q. No. 2, 3 and 4.*
- *3) Attempt any one question between Q. 5 and Q. 6.*
- *4) Figures to the right indicate full marks.*
- 1. Choose the correct alternative : **16**

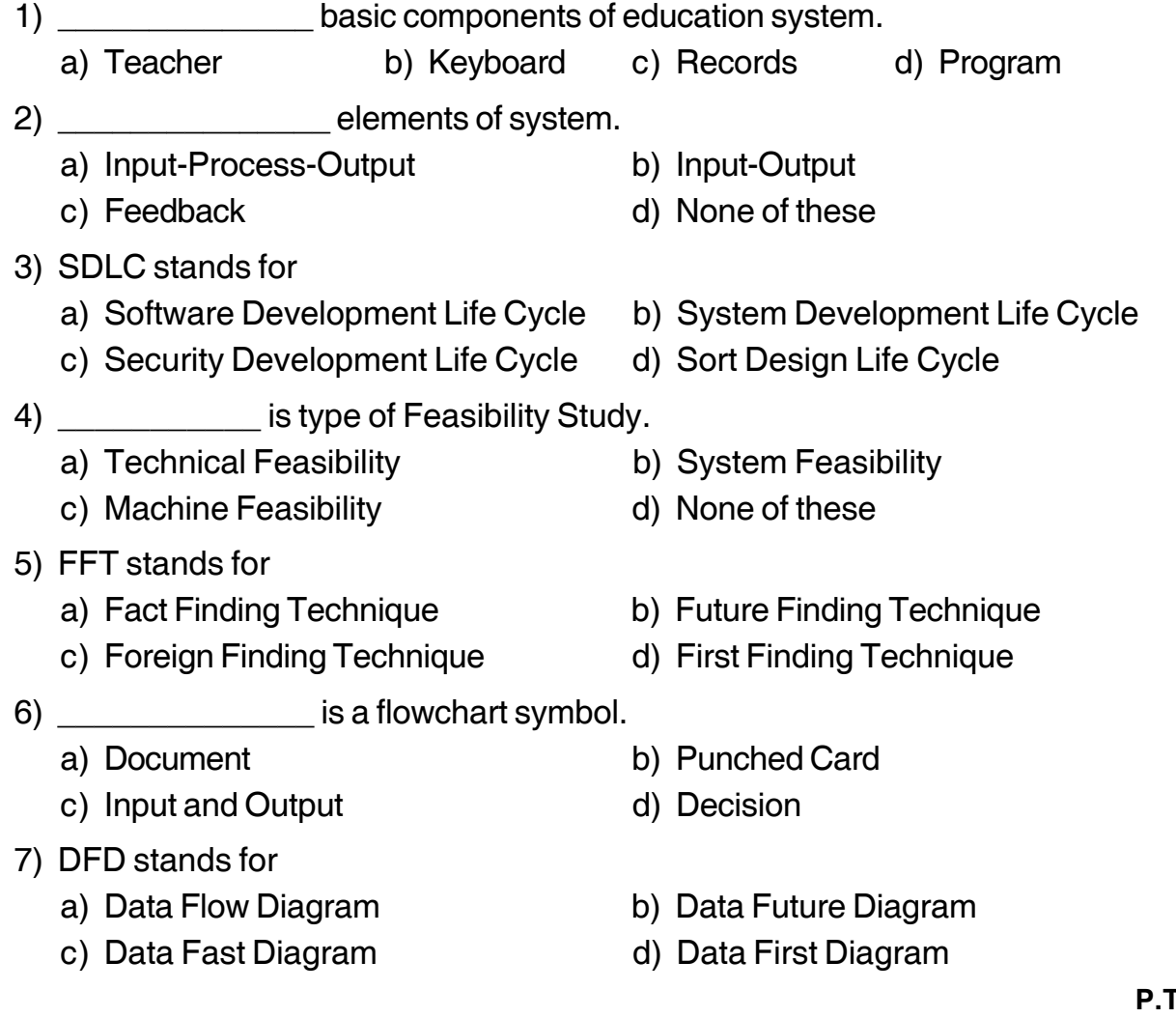

# **SLR-CE – 3**  $-2$ -

## -

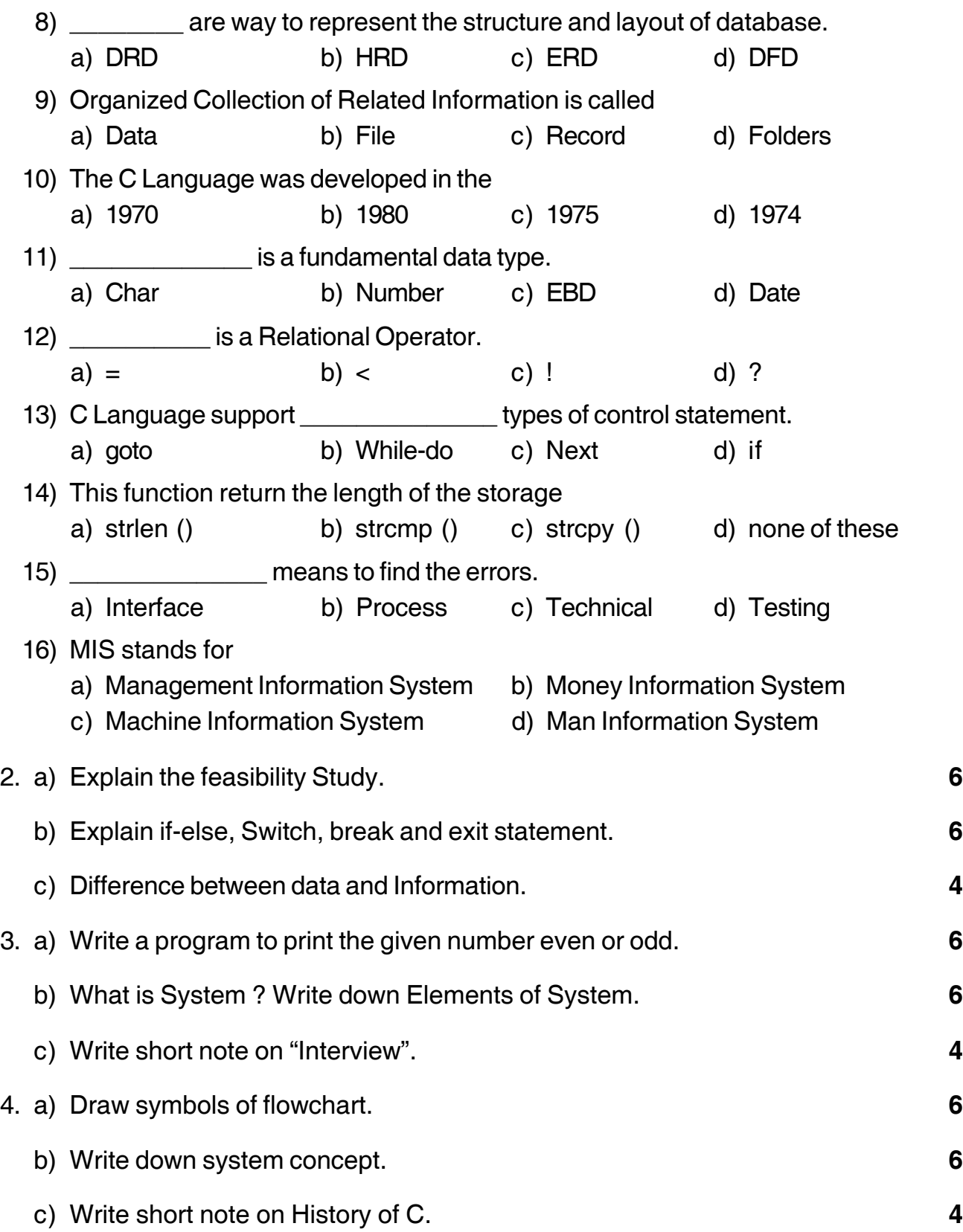

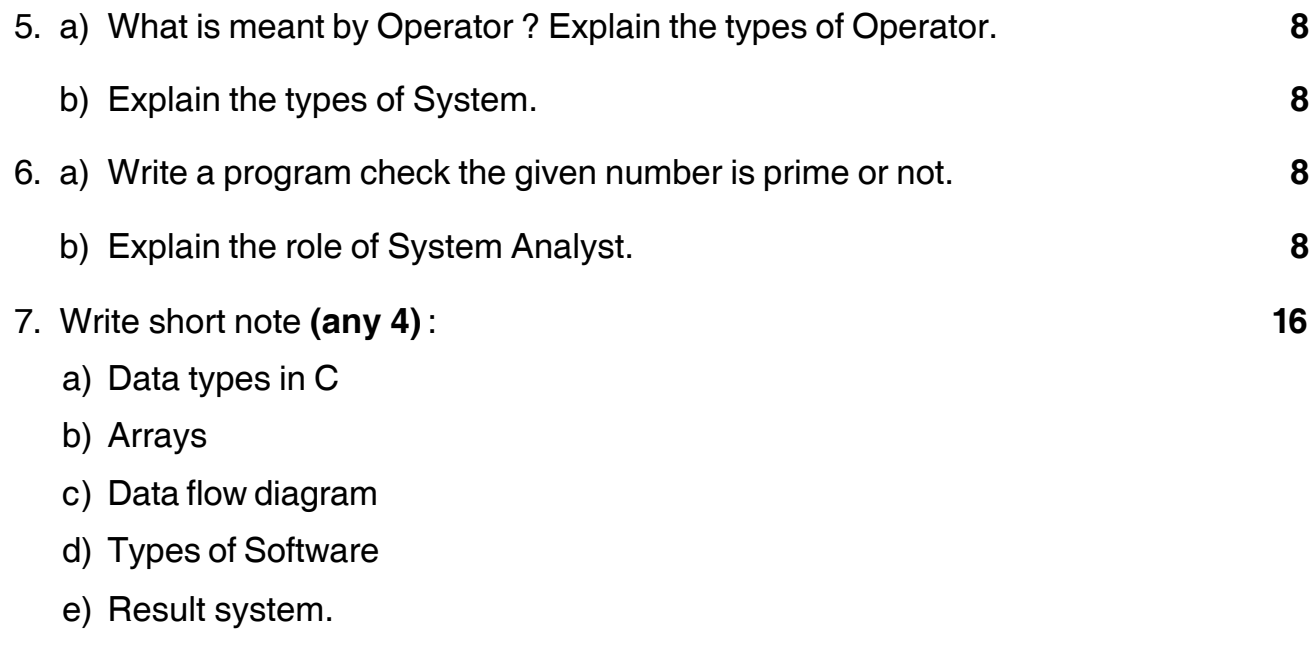

—––––––––––————

**Seat No.**

Time : 10.30 a.m. to 1.30 p.m.

# **P.G.D.C.A. (Semester – I) Examination, 2015 WEB PROGRAMMING WITH PHP (Paper – IV)**

Day and Date : Monday, 14-12-2015 Max. Marks : 80

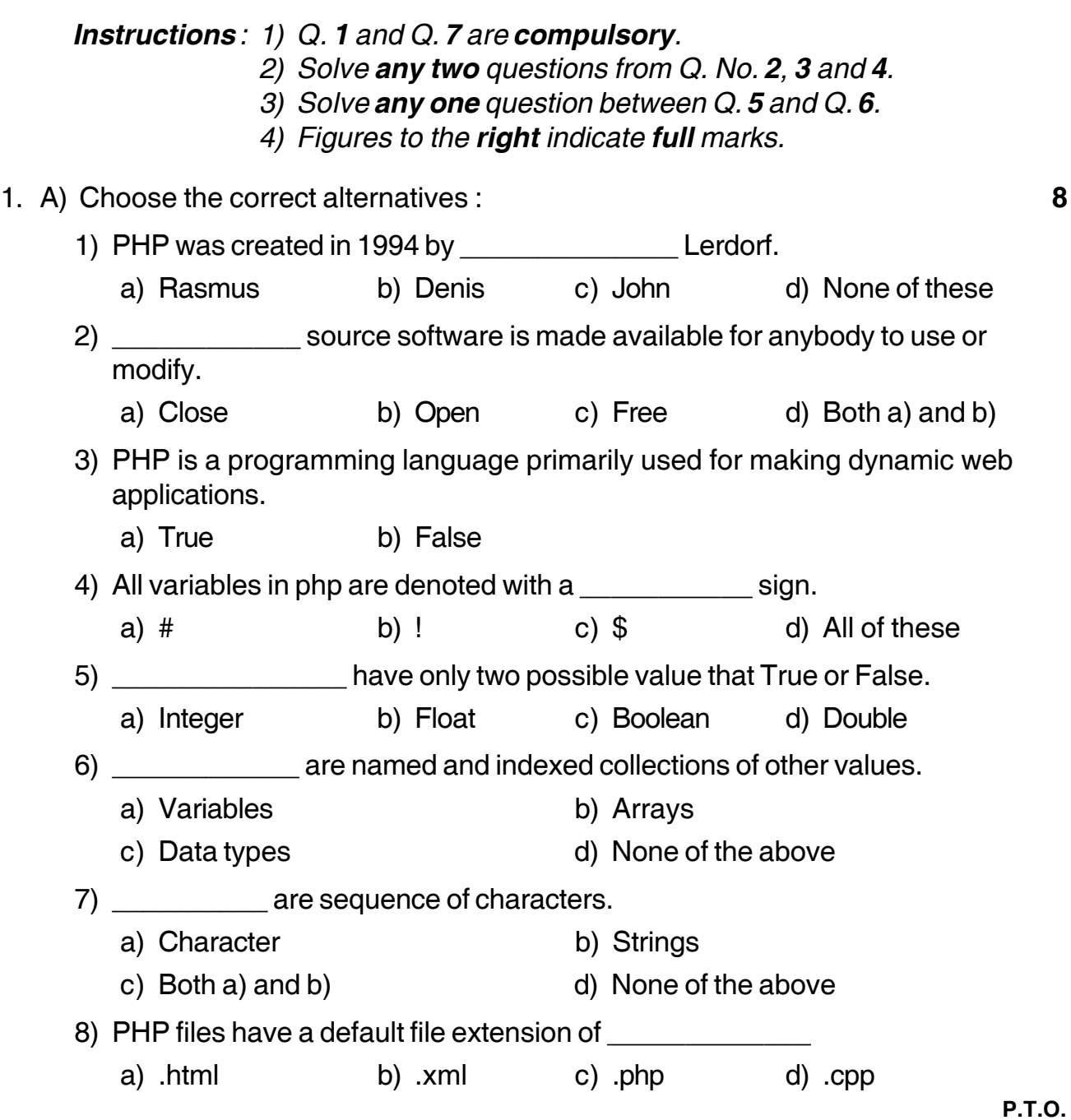

**SLR-CE – 4**

# $SLR-CE-4$

# -

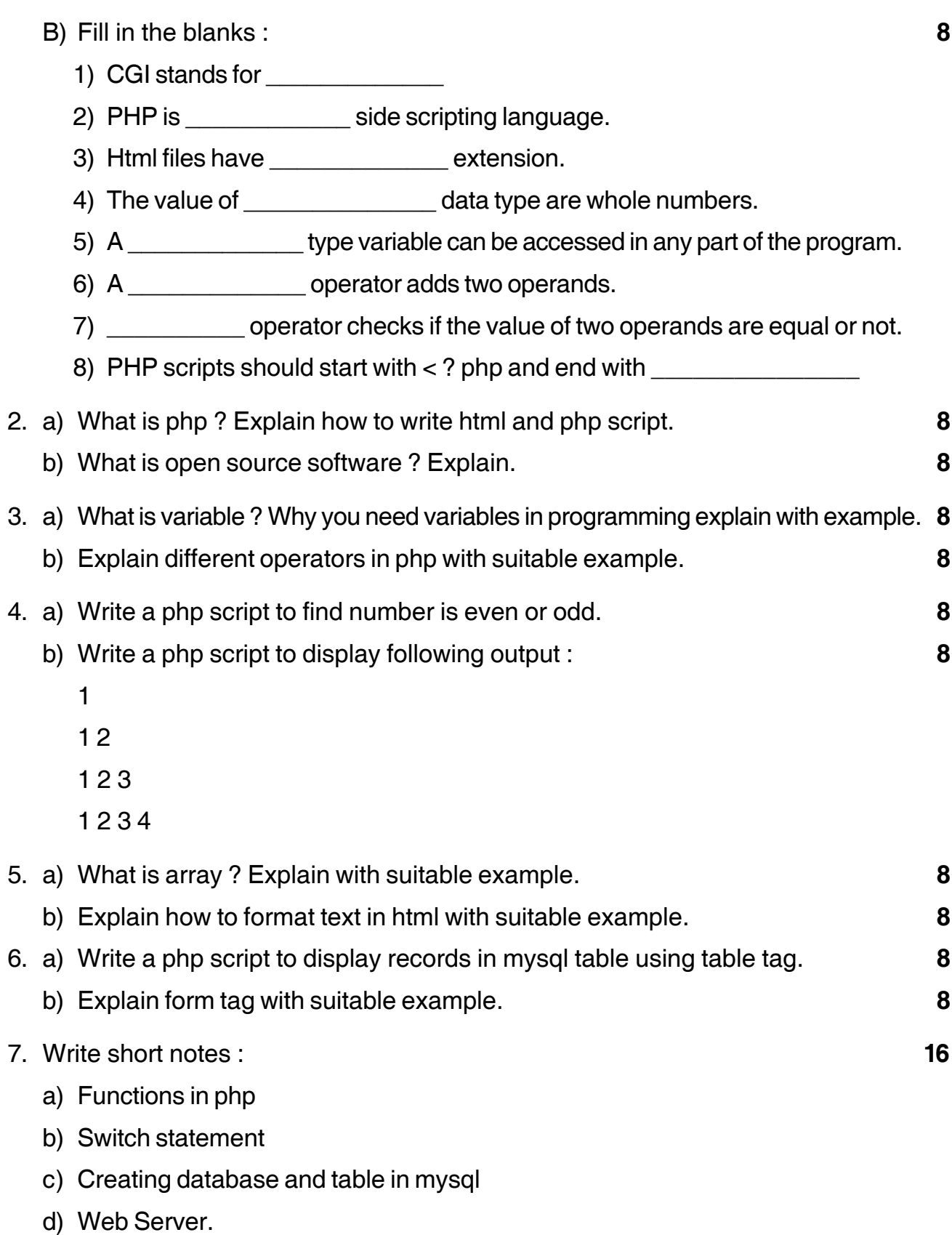

\_\_\_\_\_\_\_\_\_\_\_\_\_\_\_\_\_\_\_\_\_

# **SLR-CE – 5**

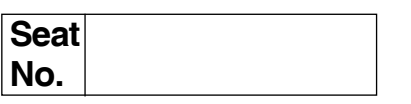

# **P.G.D.C.A. (Semester – II) Examination, 2015 DBMS AND RDBMS USING ORACLE (Paper – VII)**

Day and Date: Thursday, 10-12-2015 Max. Max. Marks: 80 Time : 2.30 p.m. to 5.30 p.m.

 *Instructions : 1) Q. No. 1 and Q. No. 7 are compulsory.*

- *2) Attempt any two questions from Q. 2, 3 and 4.*
- *3) Attempt any one question between Q. No. 5 and Q. No. 6.*
- *4) Figures to the right indicate full marks.*
- 1. a) Choose the single correct alternative. **8** 1) \_\_\_\_\_\_\_\_\_\_\_\_\_ is a string function. a)  $UPPER()$  b)  $MAX()$  c)  $EXP()$  d)  $COUNT()$ 2) **a constrained is a variable length data type.** a) Char b) Varchar 2 c) Both a and b d) None of these 3) Data is a a) Raw fact and figures b) Metadata c) Information only d) None of these 4) DBA stands for \_\_\_\_\_\_\_\_\_\_ a) Database Access b) Database Administrator c) Database Authority d) None of these 5) SQL stands for  $\overline{\phantom{a}}$ a) Simple Query Language b) Structured Query Language c) Simple Query Language d) None of these 6) A row of a relation is called as a a) Domain b) Tuple c) Relation d) None of these

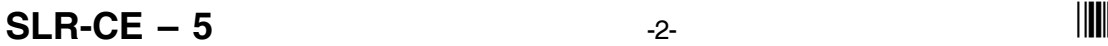

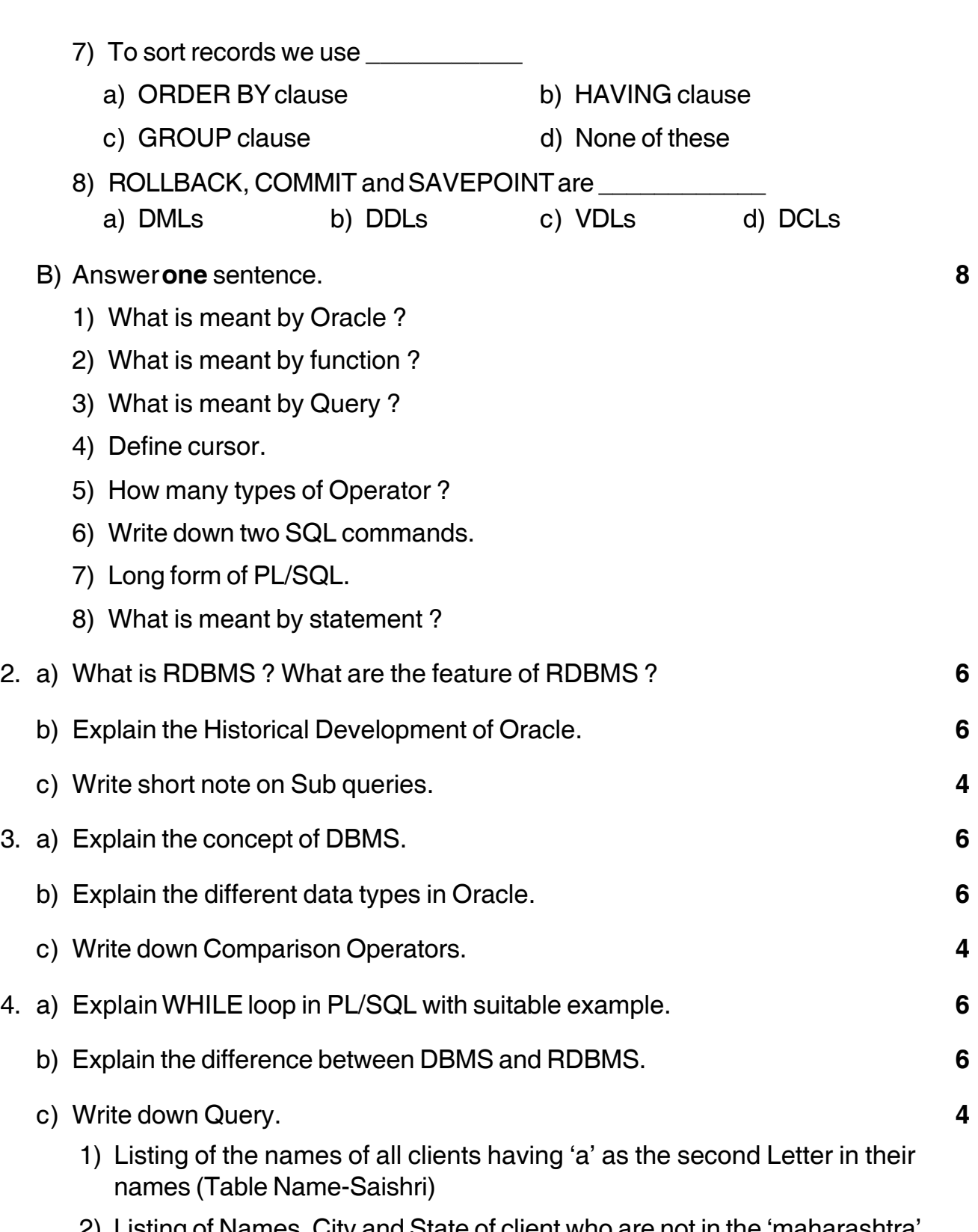

2) Listing of Names, City and State of client who are not in the 'maharashtra' (Table Name - Sammarth)

-

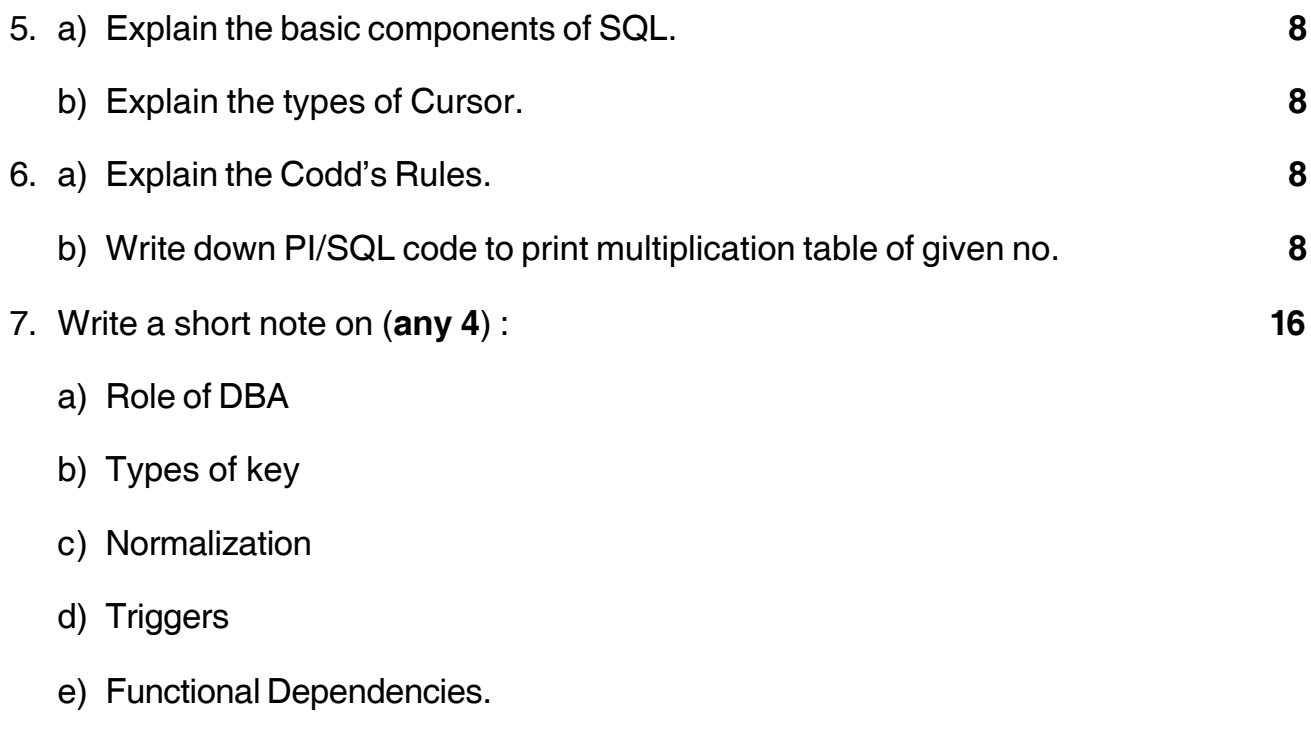

\_\_\_\_\_\_\_\_\_\_\_\_

# - -

# **SLR-CE – 6**

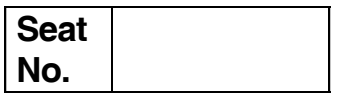

# **P.G.D.C.A. (Semester – II) Examination, 2015 Paper – 8 : ASP. NET Using C#**

Day and Date : Friday, 11-12-2015 Case Contract Contract Contract Contract Contract Contract Contract Contract Contract Contract Contract Contract Contract Contract Contract Contract Contract Contract Contract Contract Con Time : 2.30 p.m. to 5.30 p.m.

*Instructions : 1) Q. 1 and Q. 7 are compulsory.*

- *2) Attempt any two questions from Q. No. 2, 3 and 4.*
- *3) Attempt any one question from Q. No. 5 and 6.*
- *4) Figures to the right indicate full marks.*

### 1. Choose the single correct alternative : **16**

1) The file which has an extension .cs is \_\_\_\_\_\_\_\_\_\_\_\_\_\_\_ file.

- a) C source b) C# source
	- c) Cascading style sheet d) None of these

2) The **contract of the stores classes**, typed data sets.

- a) Bin b) App WebReference
- c) App LocalResource d) App Data
- 3) The \_\_\_\_\_\_\_\_\_\_\_\_\_\_\_ control is used to display static text in a Web Form page.
	- a) TextBox b) Label
	- c) Buton d) None of these
- 4) The Postback is a process by which a page can request for itself.
	- a) True b) False
- 5) \_\_\_\_\_\_\_\_\_\_\_\_\_\_\_ is/are valid access modifier(s) in C#.
	- a) Static b) Internal
	- c) Private d) All of these
- 6) The \_\_\_\_\_\_\_\_\_\_\_\_\_\_\_ manages t he lifetime of objects from creation to release.
	- a) BCL b) CLR c) SOAP d) COM+

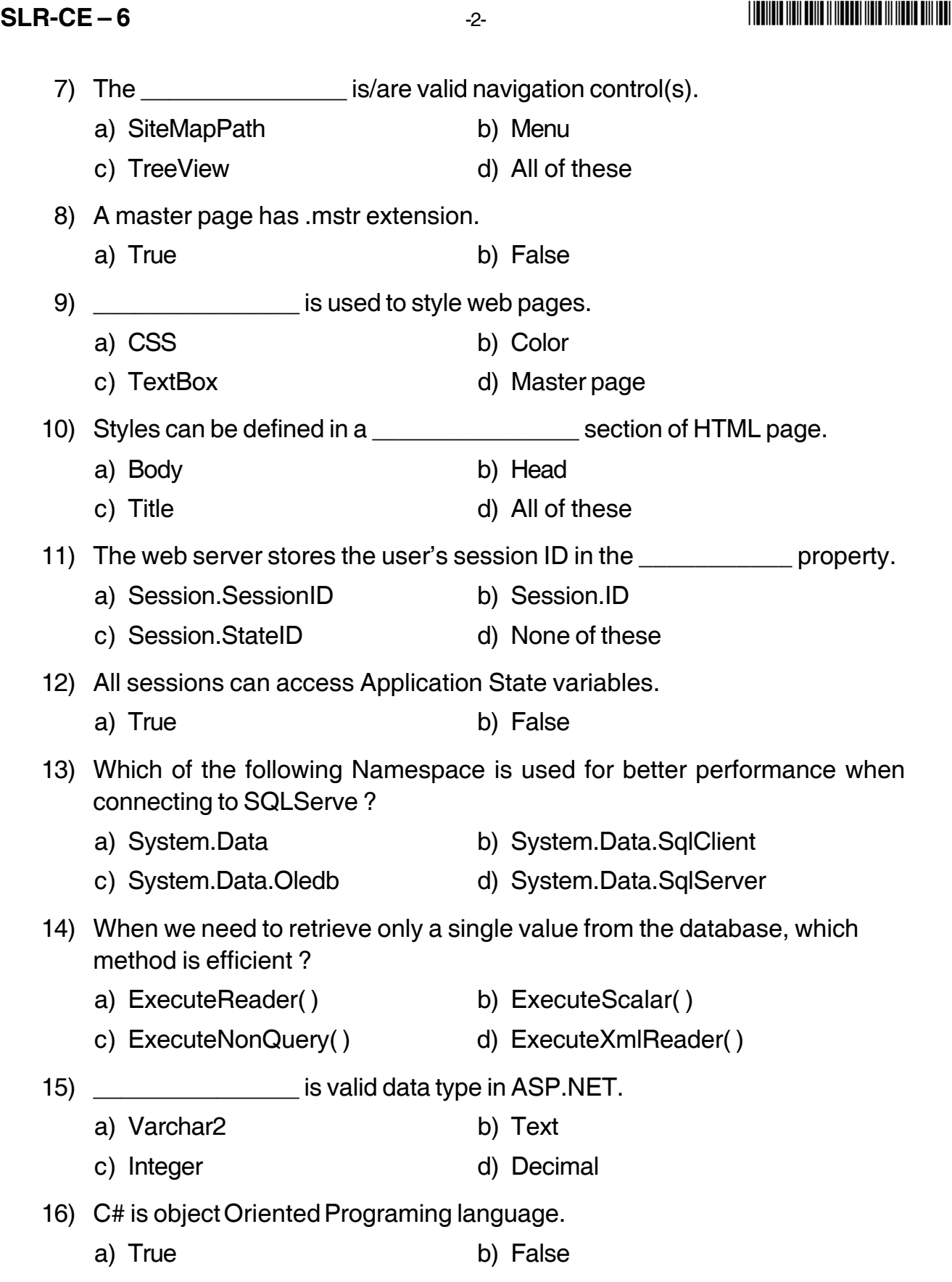

#### - -

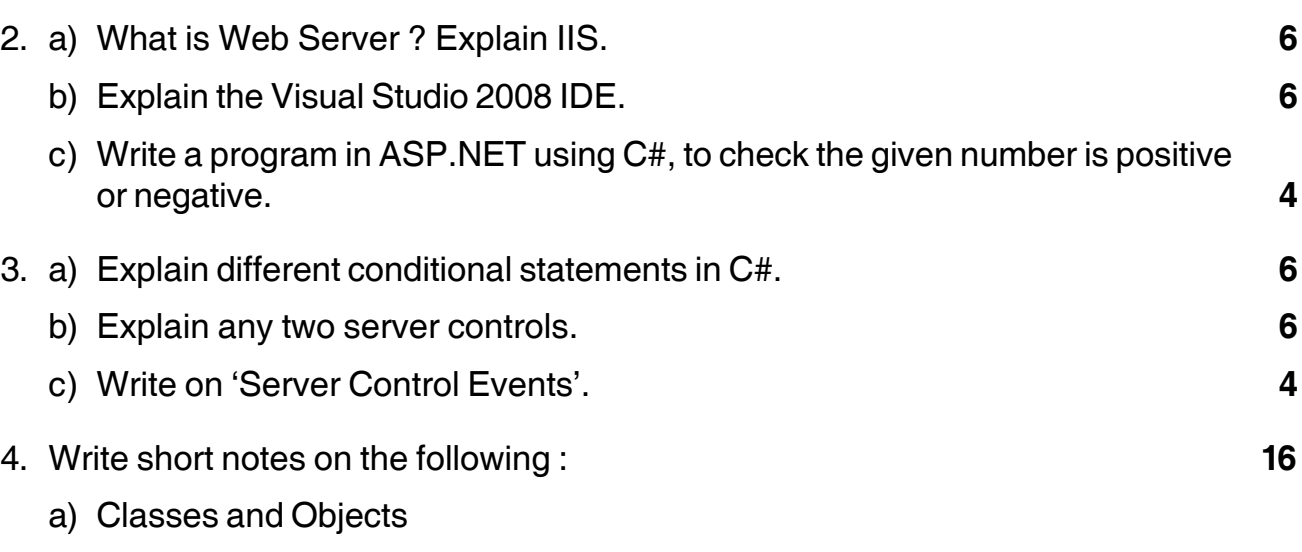

- b) Cookies
- c) Command object
- d) Arrays.

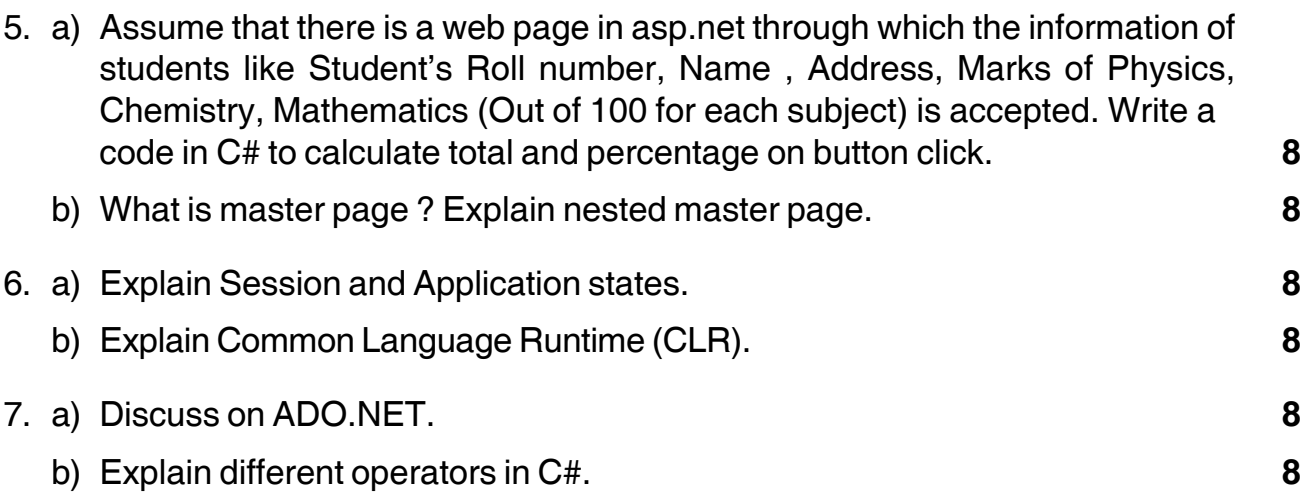

\_\_\_\_\_\_\_\_\_\_\_\_\_\_\_\_\_\_\_\_\_